branchevejledning fra BFA HANDEL, FINANS OG KONTOR

# **Arbejdsmiljø og Computermus**

**Hvad skal du være opmærksom på når du bruger computermus?**

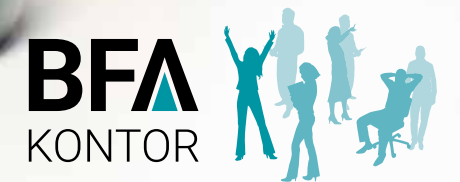

### **INDHO**

### **5 FO**

- **7 GODE RÅD OM ARBE JDE MED COMPUTERMUS**
- **9 GODE RÅD OM ARBE JDE MED TASTATUR**
- 11 GODE RAD OM INDRETNING AF DIN ARBEJDSPLAD
- 14 OPMÆRKSOMHEI
	- 14 TIL DIG, DER ARBEJDER MED COMPUTERMUS
	- 14 TIL ARBEJDDSMILJØORGANISATIONEN
	- 15 TIL ARBEJDSGIVEREN
- **17 HVEM ER BFA KONTOR ?**

**4 ØVELSER MED EL AST I K FOR N AKKE, SKULDRE OG ARME**

## **Kroppen siger ikke altid** selv fra i tide

4

Når du sidder på kontor og har computerarbejde, er der en række forhold, som har betydning for, at arbejdet med mus ikke giver gener og smerter. Det handler om variation i arbejdet, inventaret, hensigts mæssig indretning af arbejdspladsen, god instruktion og organisering af arbejdet.<br>Det er arbejdsgiveren, der har det overordnede

ansvar for, at arbejdet foregår fuldt forsvarligt. Det er samtidigt vigtigt, at den enkelte tager

ansvar for eget helbred og benytter sig af de variationsmuligheder,der er tilgængelige.

I denne folder får du gode råd om arbejdsstillinger, -teknik, inventar og indretning, samt opmærksom hedspunkter til den enkelte medarbejder, arbejdsmiljø organisationen og arbejdsgiveren. Derudover får du fire elastikøvelser, som er gode for nakke, skuldre og arme.

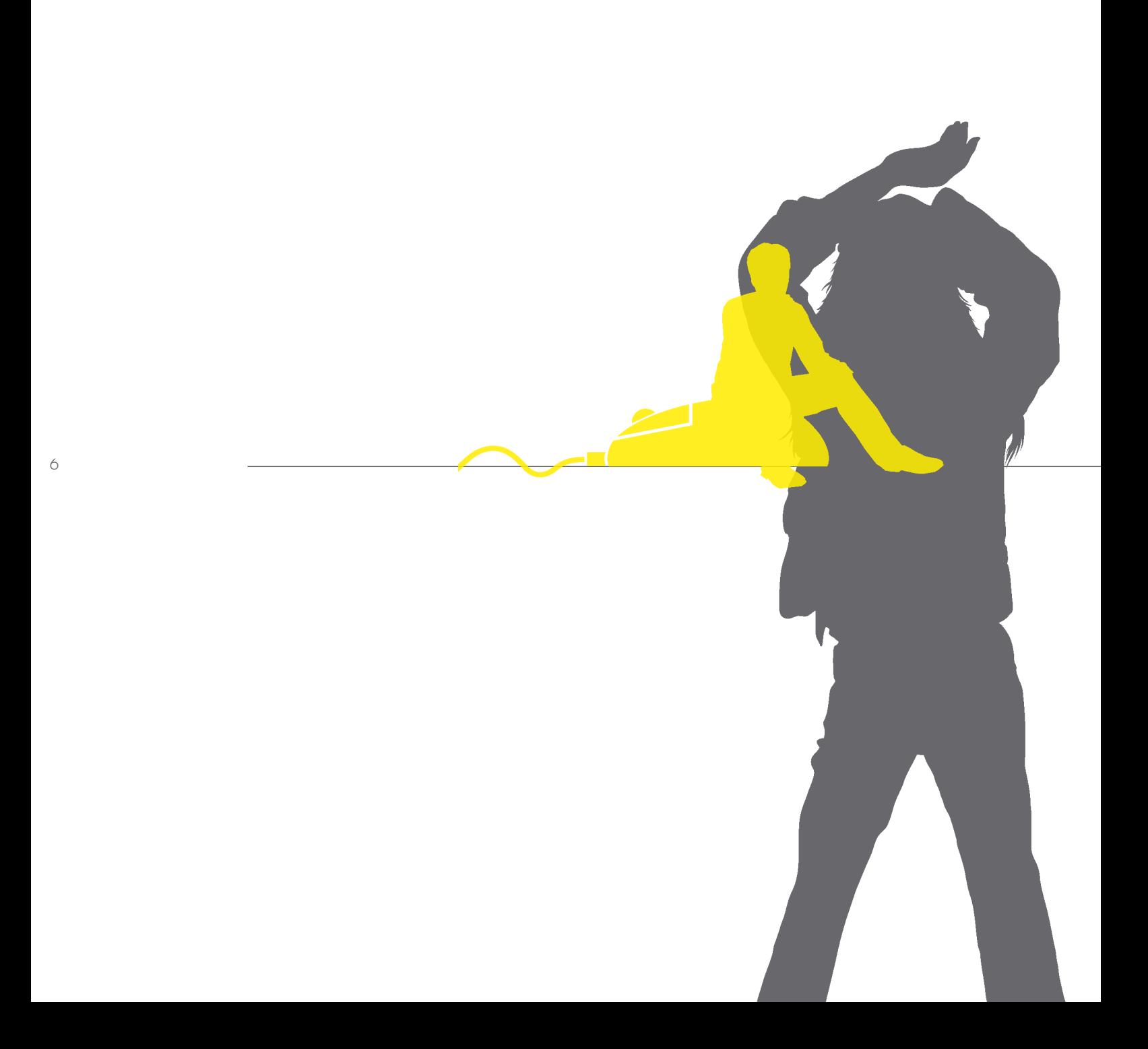

### *Gode råd når du arbejder med computermus:*

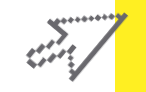

P *Find det pegeredskab, der passer bedst til dig og dine arbejdsopgaver* Placer computermusen eller pegeredskabet, så din underarm er  *understøttet, din overarm hænger ned langs kroppen, og skulderen er afslappet, når du arbejder*

- P *Placer computermusen midt foran tastaturet og ikke ved siden af. Derved reducerer du vrid i skulder og albue*
- P *Undgå at "knække" for meget i håndleddet*
- P *Slap af i fingerne, når du ikke klikker*
- P *Tag hånden væk fra computermusen, når du ikke bruger den*
- P *Skift mellem brug af højre og venstre hånd*
- P *Stræk, bøj og ryst din hænder og arme ind imellem*
- P *Begræns brugen af dobbeltklik, da det belaster underarmen meget. Du kan indstille en af computermusens taster til at fungere som "dobbeltklik", så det kun er nødvendigt at klikke én gang*
- P *Sørg for at computermusen virker optimalt rengør den og skift batterier*
- P *Brug genvejstaster, så du mindsker brugen af computermus/pege redskaber*

7

## **GODE RÅD** OM ARBEJDE MED COMPUTERMUS

Prøv forskellige computermus og andre pegeredskaber – det er individuelt, hvad der fungerer bedst for den enkelte.

Der er mange forskellige typer af computermus og andre pegeredskaber, fx trackball, mousetrapper og pen. De er udformet forskelligt med hensyn til, hvordan du skal bruge hånden og fingrene. Hånden har bedst af at arbejde i den traditionelle skrivestilling. Men uanset hvilket pegeredskab, du benytter, er rådene nedenfor vigtige.

Lyt til din krops signaler - brug variationsmuligheder, hvis du oplever gener og smerter. Vær dog opmærksom på at kroppen ikke altid siger fra i tide.

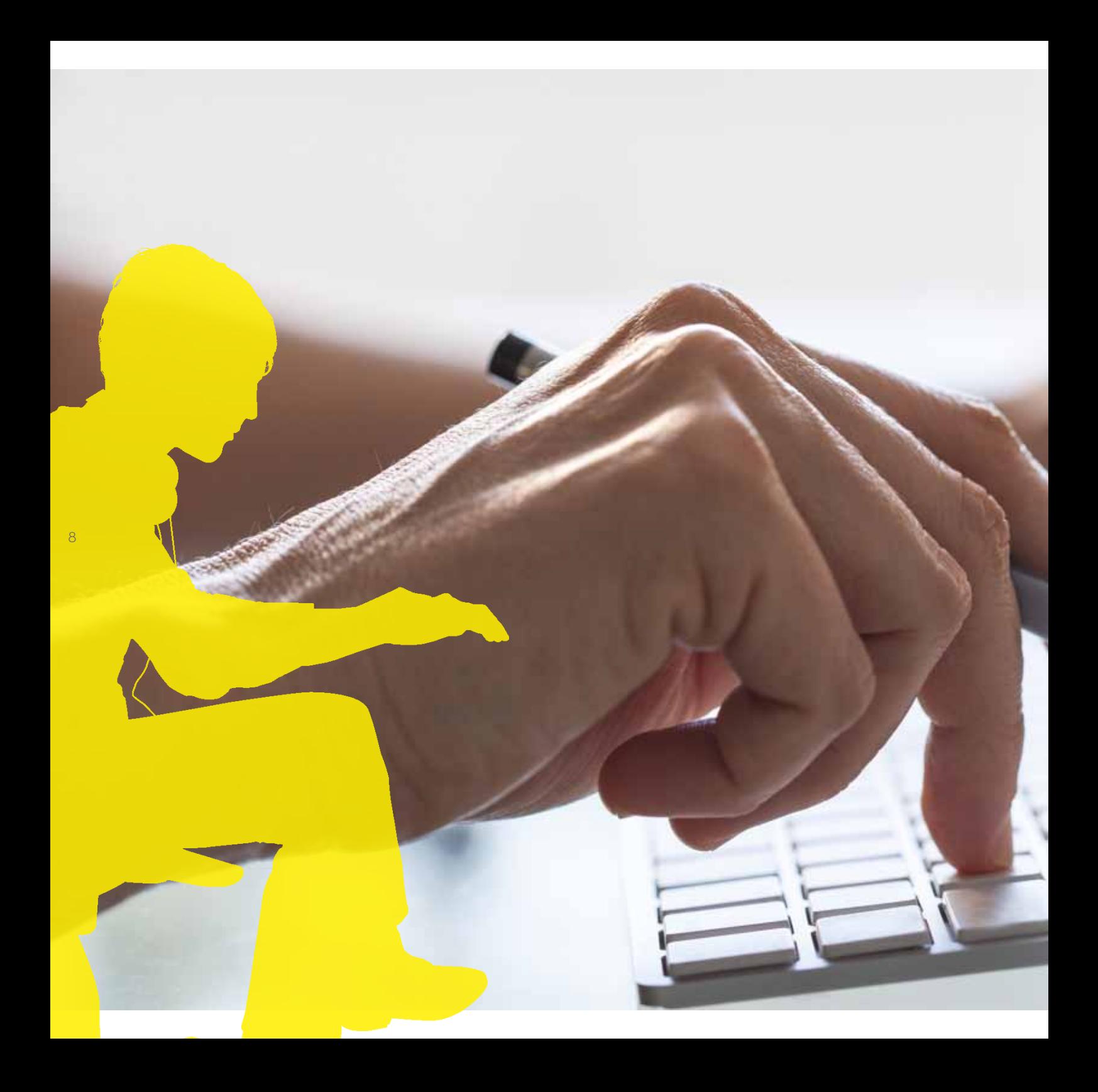

#### *Gode råd når du arbejder med tastatur:*

- P *Placer tastatur et stykke inde på bordet, så din underarm er under støttet, dine overarme hænger ned langs kroppen, og skulderne er afslappet, når du arbejder med tastaturet*
- P *Varier tatstaturets indstillinger og placering på bordet*
- P *Sørg for at have en fornuftig håndstilling, som ikke er fastlåst*
- P *Undgå at bøje/"knække" for meget i håndleddet "knæk" bremser blodtilførslen. Brug derfor kun tastaturets højdeindstilling som en variationsmulighed*
- P *Løft fingerne mindst muligt undgå fx at sidde med fingerne parat til at taste, når du ikke skriver*

 $\circ$ 

- P *Stræk, bøj og ryst dine hænder og arme ind imellem*
- P *Brug så vidt muligt genvejstaster*

### **GODE RÅD** OM ARBEJDE MED TASTATUR

Det er vigtigt at variere mellem tastatur, computermus og eventuelt andre pegeredskaber.

Det er vigtigt at variere mellem tastatur, computermus og eventuelt andre pegeredskaber. Hvis du bruger tallene meget på tastaturet, kan du få et tastatur (numerisk tastatur), hvor denne del er adskilt. På den måde får du flere variationsmuligheder.

Det er ofte musklerne i skulderen og i underarmens overside, der rammes af gener og smerter ved computerarbejde. Undersøgelser viser, at der ikke er forskel på belastningen i disse muskler, uanset om du bruger computermus eller tastatur. Derimod er det mere belastende for nakkens muskler og for musklerne i underarmens underside, når du bruger computermus i forhold til, når du bruger tastatur.

Du kan mindske håndledsknæk og højden på fingerløftene med en håndrodsstøtte. Det er vigtigt at sørge for, at den støtter håndroden og ikke håndleddet. For hvis du støtter håndleddet, kan du få gener af tryk på nerver og kar.

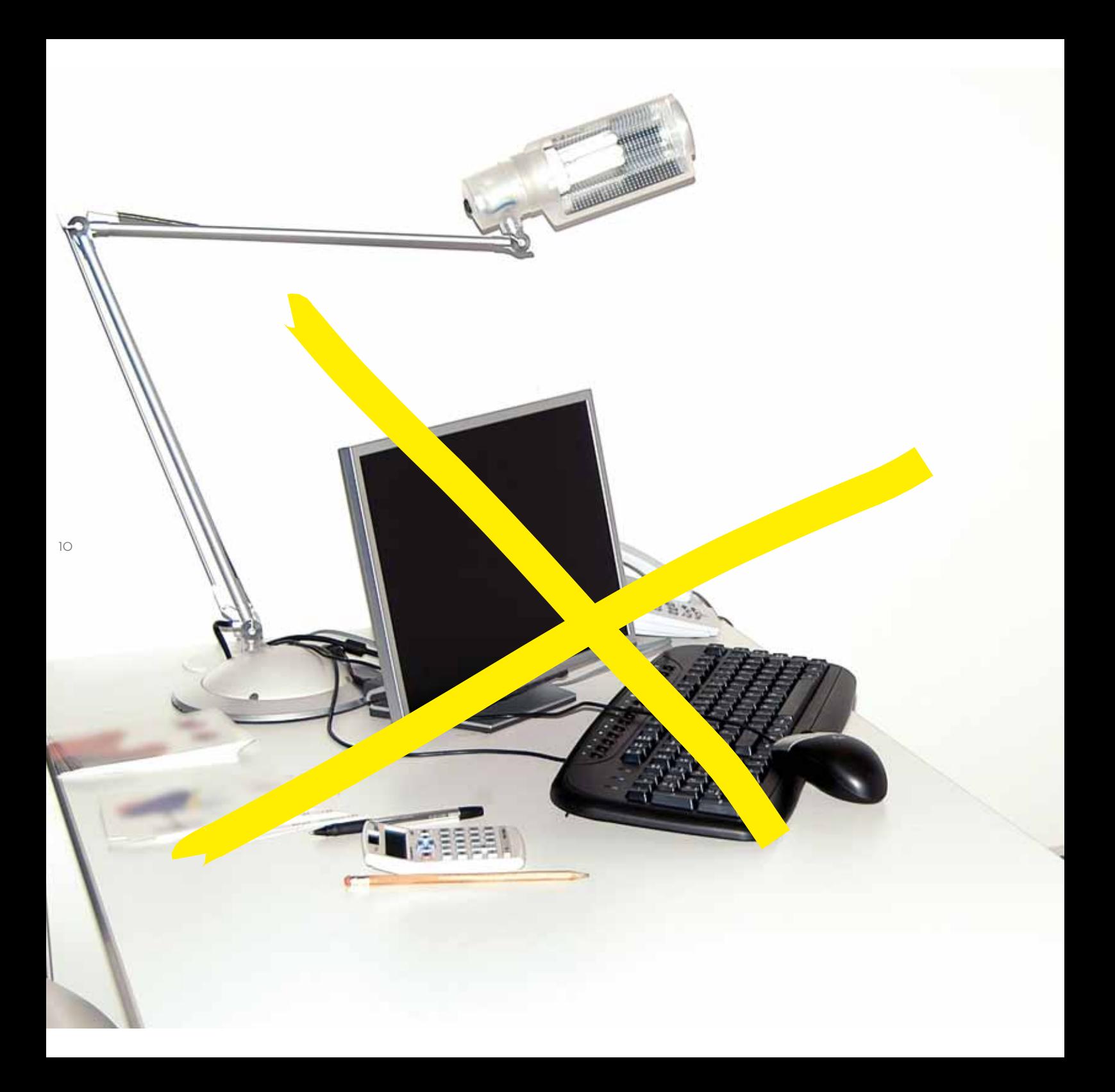

#### *Gode råd til indretning af computerarbejdspladsen:*

- P *Sørg for tilstrækkelig plads til computermusen eller pegeredskabet, så dine underarme har støtte*
- P *Det er vigtigt, at de nødvendige redskaber er til rådighed, og at disse er indstillet korrekt*
- P *Indstil bord, stol og skærm, så de passer til dig*
- P *Der skal være en god belysning*
- P *Placer og indstil skærmen hensigtsmæssigt*
- P *Der skal være tilstrækkelig plads omkring din computerarbejdsplads til gode arbejdsstillinger og muligheder for variation*
- P *Benyt kun tastaturets højdeindstilling som en variationsmulighed, da du skal undgå knæk i håndleddet*

11

## **GODE RÅD** OM INDRETNING AF DIN ARBEJDSPLADS

Indretningen af din computerarbejdsplads har stor betydning for at forebygge gener og smerter i forbindelse med arbejde med computermusen. Det er samtidig vigtigt, at du selv har indflydelse på indretningen.

Læs yderligere i BFA Kontors vejledninger: *Arbejde ved computer* og *Godt lys på kontoret*.

Prøv også det elektroniske indretningsværktøj "*INDRET DIG GODT*" på bfakontor.dk

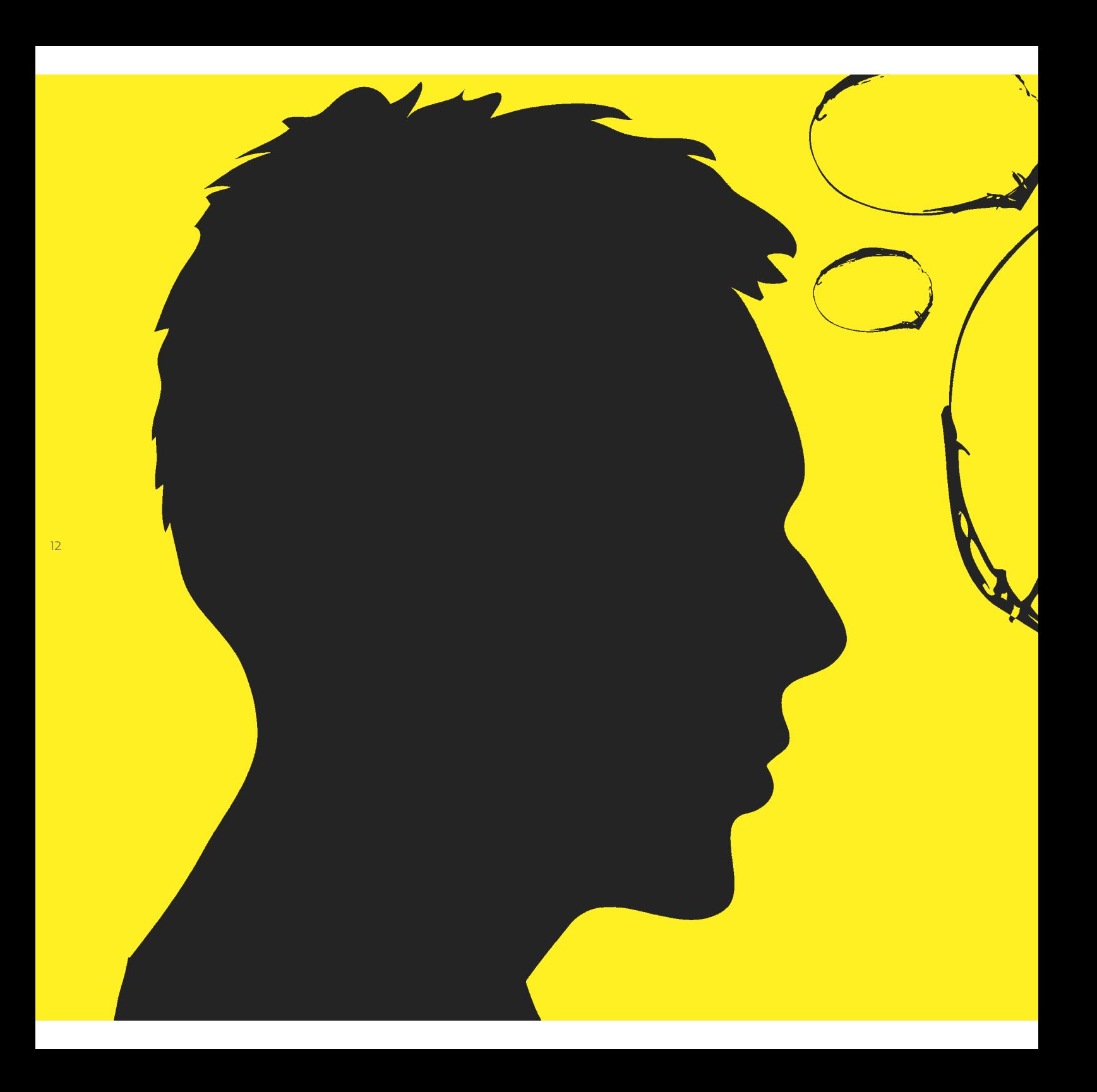

**> Arbejdsgiveren skal i samarbejde med medarbejderen/ arbejdsmiljøorganisationen sørge for, at der er variation i arbejdet, så der ikke opstår gener og smerter ved arbejdet med computermus.** 

 **Vær særligt opmærksom på de ansatte der:** 

- Har intensivt tastearbejde eller intensivt arbejde med computermus
- Ikke har mulighed for uden videre at holde pauser i arbejdet
- **> Det er vigtigt, at den enkelte medarbejder tager ansvar og benytter sig af de variationsmuligheder, der er tilgængelige**

**> Hvis der er computerarbejde, som giver anledning til gener og smerter, skal dette fremgå af APV'en og tages op i arbejdsmiljøorganisationen**

### **OPMÆRKSOMHEDSPUNKTER**

### **TIL DIG, DER ARBEJDER MED COMPUTERMUS TIL ARBEJDSMILJØORGANISATIONEN**

I mange typer kontorjobs kan du variere skærmarbejdet med andet arbejde. Tænk derfor over, hvilke opgaver du kan udføre væk fra computeren. Disse råd er enkle, men gode at bruge:

- • Prøv så vidt muligt at variere mellem computer arbejde og andet arbejde, fx kopiering eller læseopgaver
- • Bevæg dig hyppigt og lav øvelser
- • Print dine dokumenter ud og gå væk fra compu teren for at læse dem
- • Gå hen til din kollega og giv en mundtlig besked i stedet for at sende en e-mail
- • Stil papirkurven så du er nødt til at rejse dig for at smide affald ud
- • Sørg for at I skiftes til at hente forsyninger til møder eller andet
- Hold pauser, hvis du ikke har mulighed for at afbryde dit computerarbejde med andet arbejde
- • Stil spørgsmål i APV'en til arbejdet med computermus
- • Hjælp kolleger med at indrette sig hensigtsmæssigt
- • Informér kolleger om, hvordan de bedst arbejder med computermus
- • Uddel øvelser til kolleger
- Stil jer til rådighed med gode råd og vejledning
- Kom med råd i forbindelse med nyindkøb af inventar og computermus
- Overvej, om emnet skal drøftes på jeres kommende årlige arbejdsmiljødrøftelse

### **TIL ARBEJDSGIVEREN**

- • Arbejdsgiveren har ifølge Arbejdsmiljøloven det overordnede ansvar for, at arbejdsmiljøet er i orden
- Arbejdsgiveren har ansvaret for, at medarbejderne bliver instrueret og kan udføre arbejdet uden risiko for sikkerhed og sundhed
- • Arbejdsgiveren skal sikre at arbejdet tilrettelægges, så medarbejdere ikke arbejder ved computeren hele dagen. Hvis dette ikke er muligt skal arbejdet afbrydes af pauser
- • Medarbejderne og/eller arbejdsmiljøorganisationen skal inddrages i planlægningen af indkøb af inventar og computermus
- • Arbejdsgiveren skal sikre, at medlemmerne i arbejdsmiljøorganisationen har den nødvendige tid til at udføre sit arbejdsmiljøarbejde
- • Arbejdsgiveren har ansvar for, at den årlige arbejdsmiljødrøftelse bliver afholdt og arbejdsmiljøarbejdet for det kommende år bliver drøftet
- • Arbejdsgiveren skal sikre, at der mindst hvert tredje år bliver udarbejdet en APV over relevante arbejdsmiljøforhold, herunder indretning af computerarbejdspladsen og brugen af hjælperedskaber som computer og computermus

15

## *www.bfakontor.dk*

### **HVEM ER BFA KONTOR?**

BFA Kontor er et underudvalg under<br>Branchefællesskabet for Arbejdsmiljø for Handel Finans og Kontor.

BFA Kontor dækker kontorvirksomheder på det private arbejdsmarked fastsat ud fra såkaldte bran chekoder. Det er fx IT-virksomheder, advokat- og revisionskontorer, vikarbureauer, rådgivende virk somheder, rejsebureauer, arkitekter samt øvrige kontorarbejdspladser. Men da der også foregår kontorarbejde i en eller anden form på langt de fle ste virksomheder, vil BFA Kontors materialer således kunne bruges på de fleste virksomheder.

BFA Kontor har til formål at medvirke ved løsning af sikkerheds- og sundhedsspørgsmål og derved under støtte arbejdsmiljøindsatsen i virksomhederne indenfor det private kontor- og administrationsområde.

BFA Kontor giver konkrete vejledninger om aktuelle arbeidsmiljøproblemstillinger indenfor branchen i form af branchevejledninger, kampagnemateriale, <mark>værktøjer, afholdelse af tema</mark>dage samt andre aktiviteter.

BFA Kontor er sammensat af repræsentanter for arbejdsgiver-, leder- og arbejdstagerorganisationer <mark>indenfor det private kontor- o</mark>g admi<mark>nistratio</mark>nsområde.<br>Efter den danske arbejdsmiljølovgivning er

der oprettet 5 BFA er (Branchefællesskaber for Arbejdsmiljø) - herunder Branchefællesskabet for Arbejdsmiljø for Handel Finans og Kontor.

# **Forebyg smerter i muskler og led aktivt!**

**Gør 4 øvelser for din nakke, skuldre og arme!**

Løft flappen i omslaget på modsatte side

# **Øvelser**

Øvelserne træner de muskler, du blandt andet bruger, når du arbejder ved computer. Det kan mindske smerter i nakke, skuldre og arme.

Kilde: jobogkrop.dk

#### **Træningstips:**

- • Lav de 4 øvelser 3 gange om ugen – eller gerne dagligt.
- • Det er en god idé at lave øvelserne sammen med dine kolleger.
- • Brug fx 5-10 minutter, inden I går til frokost, hvor I laver hver øvelse med så mange gentagelser, I kan uden pause. Husk dog 1 minuts pause

mellem hver af de 4 øvelser.

- • Start med den letteste elastik og skift til en hårdere elastik, den dag du ubesværet kan gennemføre 20 gentagelser.
- • Hvis en øvelse føles mærkelig eller gør ondt i dine led, så prøv at nedsætte belastningen. Ellers spring øvelsen

## over. **1/ sidel@FT**

(DEN/STORE NAKKE-SKULDERMUSKEL)

• Stå/som på billedet og løft armene ud til siden og op, indtil overarmen er vandret. Sænk så armene kontrolleret haen.

Du skal have armene lidt foran kroppen i hele bevægelsen.

• Hold dine albuer let bøjede under hele bevægelsen.

### **2/ skulderblads-klem**

(musklerne mellem skulderbladene)

- • Gør elastikken kortere til cirka skulderbredde og hold armene strakt frem foran kroppen.
- • Træk nu armene ud til siden og bagud til elastikken rammer brystkassen. Fornem, at du klemmer skulderbladene sammen på ryggen.
- • Før armene kontrolleret tilbage igen.
- • Hold dine albuer let bøjede under hele bevægelsen.

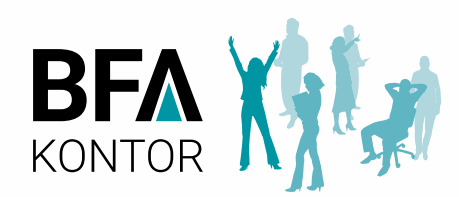

## **4/ håndleds-vip**

(musklerne i underarmen)

- • Sæt dig som vist på billedet og træd midt på elastikken med den ene fod.
- • Dit håndled skal stikke ud over bordkanten, så du har fri bevægelighed.
- • Bøj stille og roligt håndleddet op og ned – dog uden at gå helt i bund.

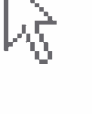

## **3/ udad-drejning**

(musklerne der styrer armen)

- • Sæt elastikkens ene ende fast i fx et dørhåndtag eller øverst om benet på et tungt bord.
- • Placér dig, så elastikken er spændt, og drej så underarmen ud til siden og tilbage igen.
- • Hold din albue bøjet 90 grader og armen en knytnæves bredde ude fra kroppen.

## **BFA** FINANS

Branchevejledningen er udgivet af:

### Branchefællesskabet for Arbejdsmiljø Handel, Finans og Kontor

Tlf. 33 74 63 39

info@bfahandelfinanskontor.dk www.bfahandelfinanskontor.dk

I branchefællesskabet samarbejder arbejdsmarkedets parter for at sikre et godt arbejdsmiljø og udgiver konkrete vejledninger om aktuelle arbejdsmiljøproblemstillinger i form af branchevejledninger, kampagnematerialer, værktøjer, afholdelse af temadage m.v.

Denne vejledning er udarbejdet i udvalget for private kontorarbejdspladser under BFA Handel, Finans og Kontor. Udvalget består af repræsentanter fra Dansk Erhverv, HK/Privat, Dansk Industri, HK HANDEL, Lederne og Prosa.

Projektledelse: Heidi Lisette Bille og Rikke Rus Hatorp

Du finder vejledningen på kontorudvalgets side www.bfakontor.dk

ISBN: 978-87-91880-23-0 1. Udgave, 2. oplag 2017

BFA Kontor varenummer: 4418057410 Fotos: Shutterstock Design + illustrationer: www.zenario.com